# TUM

# INSTITUT FÜR INFORMATIK

## FlexRay und FTCom: Formale Spezifikation in FOCUS

Christian Kühnel, Maria Spichkova

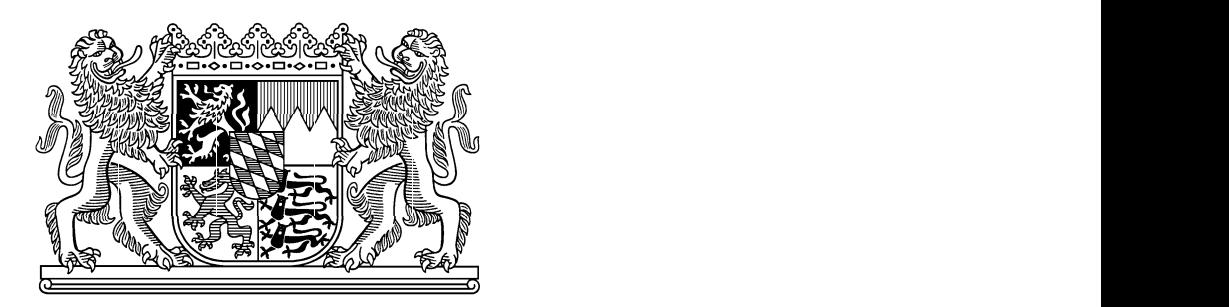

TUM-I0601 Februar 06

TECHNISCHE UNIVERSITÄT MÜNCHEN

TUM-INFO-02-I0601-0/2.-FI Alle Rechte vorbehalten Nachdruck auch auszugsweise verboten

-c 2006

Druck: Institut für Informatik der Technischen Universität München

## FlexRay und FTCom: Formale Spezifikation in Focus <sup>∗</sup>

Christian Kühnel and Maria Spichkova

#### 24. März 2006

#### **Zusammenfassung**

Im Projekt Verisoft (Teilprojekt Automotive [2]) wurde das Kommunikationsprotokoll FlexRay abstrakt formalisiert und ausgewählte Eigenschaften verifiziert. Die auf OSEKtime FTCom basierten Kommunikationskonzepte wurden ebenfalls formalisiert, in Hinblick auf die Schnittstelle zum FlexRay-Bussystem. In diesem Technischen Bericht werden nun die verwendeten Formalisierungen beschrieben. Da die hier beschriebene Formalisierung in einer denotationellen Semantik vorliegt, kann sie als Grundlage für die Korrektheitsbeweise einer Implementierung verwendet werden.

<sup>∗</sup>Diese Arbeit wurde von vom Bundesministerium fur Bildung und Forschung (bmb+f) inner- ¨ halb des Projekts Verisoft [8] gefördert.

### **Inhaltsverzeichnis**

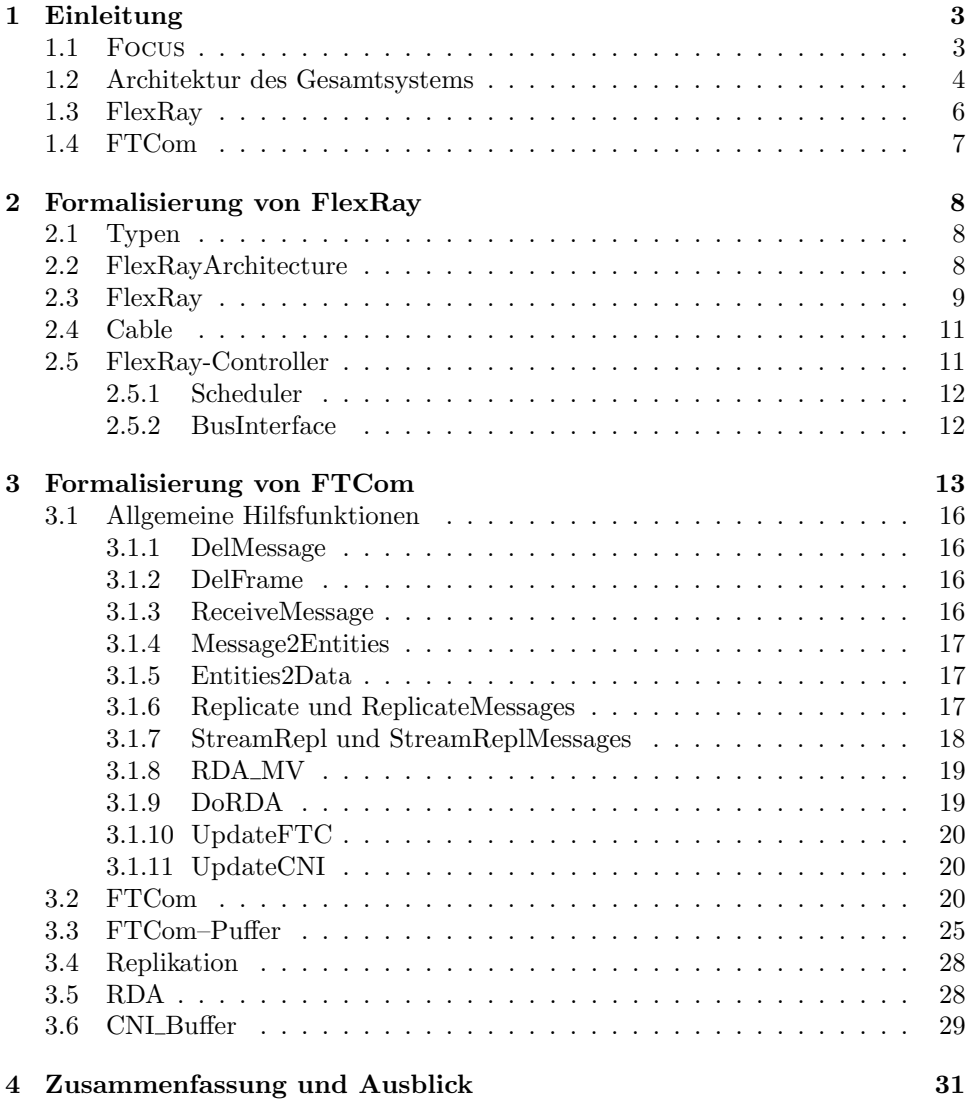

#### **1 Einleitung**

Dieser Technischer Bericht ist auf die Formalisierung von FlexRay [1] und OSEKtime FTCom [6] ausgerichtet und soll als Ausgangspunkt für die Implementierung von FlexRay und OSEKtime FTCom dienen. Die Formalisierung von FTCom wurde in Hinblick auf die Schnittstelle zum FlexRay-Bussystem vorgenommen.

#### **1.1 Focus**

Als Beschreibungssprache fur die Formalisierung wurde die Spezifikationssprache ¨ Focus gewählt, die am Lehrstuhl von Prof. Broy an der TU München entwickelt wurde. Focus eignet sich im vorliegenden Fall besonders, da es eine einfache Modellierung von zeitsynchronen, nebenläufigen Komponenten ermöglicht. Im folgenden wird kurz die hier verwendete Teilmenge von FOCUS eingeführt. Eine ausführliche Beschreibung findet man in [3].

Focus erlaubt die Spezifikation von nebenläufigen Komponenten die über getypte Nachrichten auf gezeiteten Ströme kommunizieren. Der hier gewählte Dialekt verwendet eine denotationelle Semantik, da diese der Beschreibung von zu verifizierenden Eigenschaften sehr nahe kommt. Die Zeit ist in diesem Falle global synchron und wird in "Ticks" angegeben.

Die syntaktischen Schnittstellen zwischen Komponenten werden in *glass-box* Diagrammen und den jeweiligen Komponenten beschrieben. Das Verhalten in der jeweiligen Komponente selbst.

Die Spezifikation einer Komponente zerfällt in drei Teile: die Ein- und Ausgabekanäle, die Annahmen *asm* (assumption) und die Zusicherungen *gar* (guarantee). Bei den Ein- und Ausgabekanälen werden deren Namen und Typen aufgelistet. Die Annahmen beschreiben Eigenschaften, die die Eingaben der Komponente erfullen ¨ müssen, damit diese korrekt funktioniert. Die Zusicherungen beschreiben, welche Zusammenhänge zwischen Eingängen und Ausgängen bestehen und welche Bedingungen auf an Ausgängen gelten. Die Annahmen und Zusicherungen sind prädikatenlogische Ausdrücke.

#### **Verwendete Formeln**

Die in dieser Spezifikation verwendeten Formeln, sind größtenteils aus der Logik bekannt. Jedoch gibt es einige zusätzliche Symbole, die mit der Verarbeitung von Strömen zusammenhängen:

- $\bullet$  Ein leerer Strom wird mit  $\langle \rangle$  dargestellt, ein einelementiger mit  $\langle x \rangle$ .
- $\bullet$  #*x* ist die Länge des Stroms *x*.
- $\bullet$  Der Filteroperator  $x \text{ } \textcircled{s}$  liefert den Strom aller Nachrichten aus s, die x erfüllen.
- $s_1 \cap s_2$  ist die Konkatenierung der Ströme  $s_1$  und  $s_2$ .
- $m \& s$  fugt das Element  $m$  am Anfang des Stromes  $s$  ein,  $m \& s = \langle m \rangle \supset s$ .
- *s* ist der Strom s, aus dem alle Ticks entfernt wurden.
- ft.*s* liefert das erste Element des Stromes *s*.
- rt.*s* liefert den Stromes *s* ohne das ertste Element.
- *s*.*n* liefert das *n*-te Element des Stromes *s*.
- dom.*s* liefert die Liste [1...#*s*].

rng.*s* wandelt den Strom S in die Menge seiner Elemente um, also {*s*.*j* | *j* ∈ dom.*s*}.

Mit der Formel ti(s, n) werden wir die Nachrichten bezeichnen, die auf dem Kanal *s* zwischen den Ticks *n* − 1 und *n* vorhanden sind. Oder mathematisch ausgedruckt: ¨

$$
\mathsf{ti}(s,n) \stackrel{\text{def}}{=} \begin{cases} \langle \rangle & \text{if } n=0\\ \frac{1}{s\downarrow_1} & \text{if } n=1\\ \bar{r} & \text{otherwise, where } s\downarrow_n = r \frown s\downarrow_{n-1} \end{cases}
$$

Wir definieren einen neuen Operator disjunct $(s_1, \ldots, s_n)$  als ein Prädikat, das für eine Menge von Ströme  $s_1 \in M_1^{\underline{\omega}}, \ldots, s_n \in M_n^{\underline{\omega}}$  gilt, wenn zu jedem Zeitpunkt nur in einem der Ströme Nachrichten übertragen werden:

$$
\begin{aligned}\n\text{disjunct} &\in M_1^{\underline{\omega}} \times \dots \times M_n^{\underline{\omega}} \to \mathbb{B} \\
\text{disjunct}(s_1, \dots, s_n) &\stackrel{def}{=} \forall t \in \mathbb{N} : \left| \{k : k \in [1...n] \land \text{ti}(s_k, t) \neq \langle \rangle \} \right| \leq 1\n\end{aligned}
$$

Wir definieren einen Operator maxmsg<sub>n</sub>(s) als ein Prädikat, das für einen Strom s gilt, wenn der Strom in jedem Zeitintervall höchstens *n* Nachrichten enthält:

$$
\begin{aligned}\n\text{maxmsg} &\in \mathbb{N} \times M^{\underline{\omega}} \to \mathbb{B} \\
\text{maxmsg}_n(s) &\stackrel{def}{=} \forall \, t \in \mathbb{N}. \; \#\text{ti}(s, t) \le n\n\end{aligned}
$$

Wir führen hier eine neue Variante der FOCUS-Tabellen – tiTable – ein um die Zusicherungen für einige Komponenten besser darstellen zu können. tiTable unterscheidet sich von der klassichen Focus-Tabelle wie folgt:

- In einer klassichen FOCUS-Tabelle betrachten wir die Ströme *elementweise*.
- In einer tiTable betrachten wir die Ströme *intervalweise* für die Kanäle alle m¨ogliche Kombinationen von Nachrichten, die zwischen Ticks *t* − 1 und *t* (im Zeitinterval *t*) vorkommen. Optional können wir auch eine *Assumption*-Spalte benutzen, wenn wir zusätzliche Annahmen für die Beschreibung der Kombinationen brauchen (vgl. Abschnitt 3.2). Für bessere Lesbarkeit, werden wir in der tiTable zwischen folgenden Gruppen "Doppellinientrennung" benutzen:<br>Eingebesträme, Ausgebesträme, lekele Veriebler und ausäteliske Annebmen Eingabeströme, Ausgabeströme, lokale Variablen und zusätzliche Annahmen.

#### **1.2 Architektur des Gesamtsystems**

Die Architektur des Gesamtsystems konnen wir wie in der Focus-Spezifikation *SystemArch* darstellen.

Wir abstrahieren hier von der vollen Darstellung des Betriebssystems (OSEKtime OS) und der Anwendung-Komponenten, als auch von der Kommunikation zwischen diesen Komponenten, um die Aspekte des Nachrichtenaustauschs im System darzustellen.

Die Komponente *FTComCNI* besteht aus einer FTCom–Komponente und einem CNI–Puffer. CNI ist eine Abkürzung von "Communication Network Interface".<br>CNU ist kein Teil von ETCem, gehöut eher zum Gesentzustem (vol. Abb. 1 und [6]). CNI ist kein Teil von FTCom, gehört aber zum Gesamtsystem (vgl. Abb. 1 und [6]).

Im CNI–Puffer werden alle Nachrichten gespeichert, die redundant durch Flex-Ray verschickt wurden. Der Task, der diese Nachrichten mit einem RDA–Algorithmus (vgl. Abschnitt 1.2) bearbeitet und im FTCom–Puffer speichert wird in unserem Modell ein Mal pro FlexRay Runde aufgerufen (*n* Mal pro OSEKtime Dispatcher Runde,  $1 \leq n$ ).

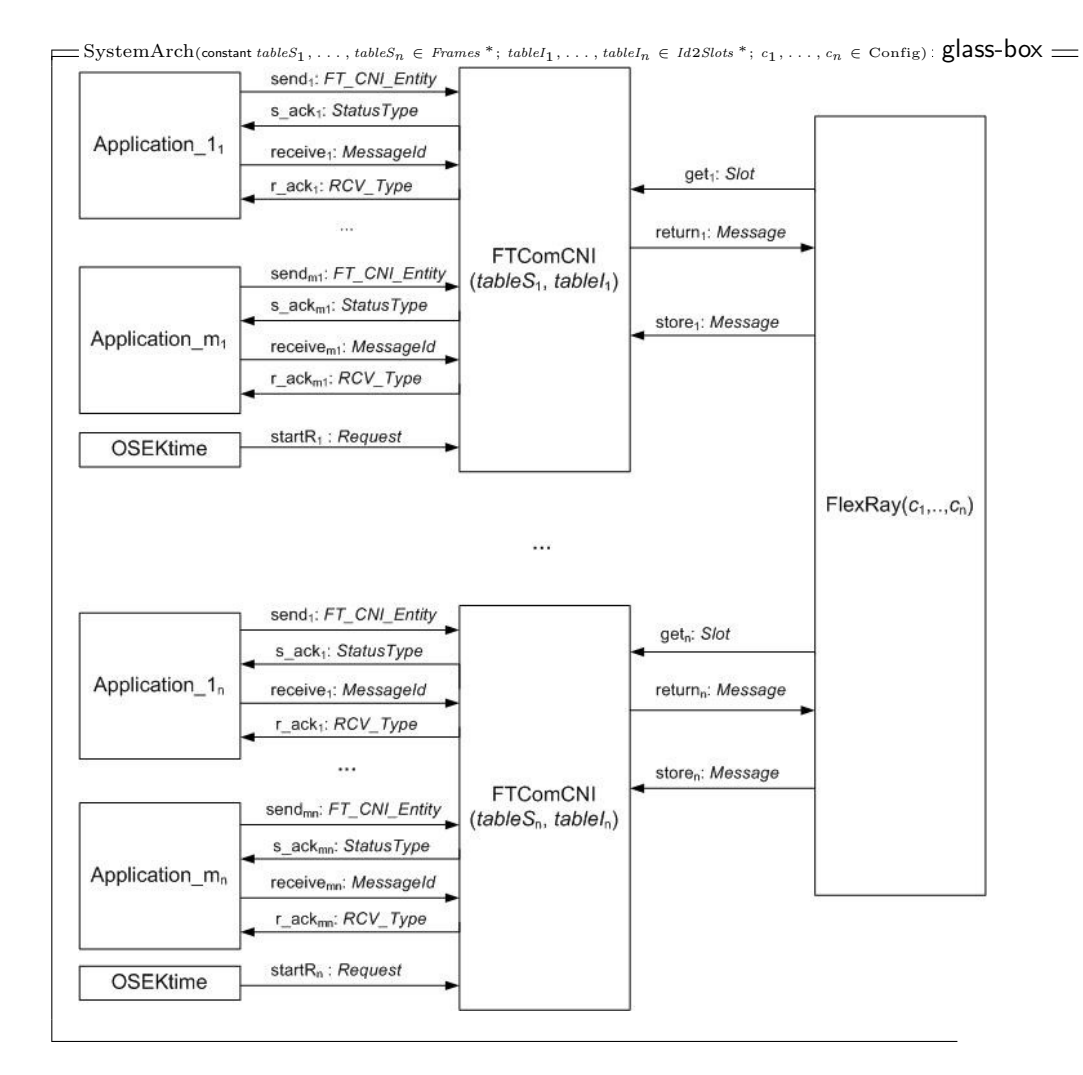

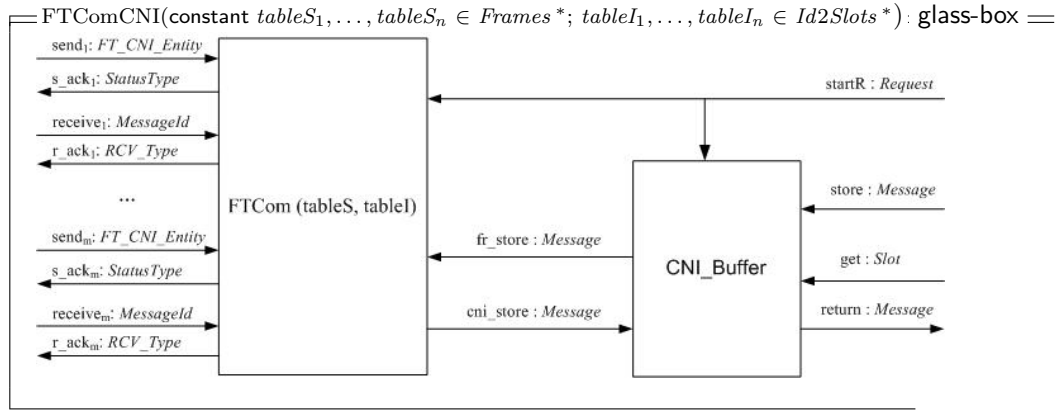

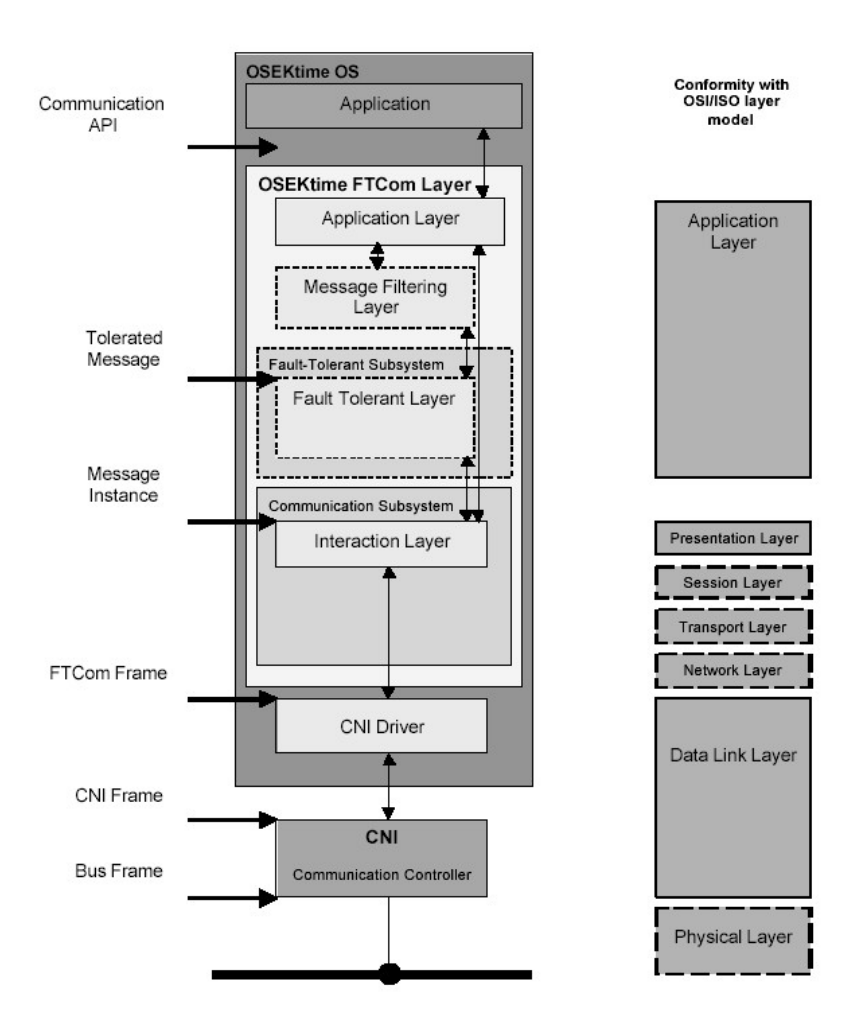

Abbildung 1: Model von OSEKtime FTCom Architektur (vom [6])

#### **1.3 FlexRay**

FlexRay ist ein zeitgesteuertes Kommunikationsprotokoll, das vom FlexRay-Konsortium [4] entwickelt wird. Die hier beschriebene Formaliserung basiert auf der "Protocol Specification 2.0" [1]. Diese Spezifikation liegt in der Sprache SDL vor und ist relativ implementierungsnah. Für die Verifikation im Teilprojekt Automotive mussen einige Teile abstrahiert werden, um den Rahmen des Projektes nicht zu sprengen. Folgende Abstraktionen wurden getroffen:

- Es findet keine Zeit-Synchronisation statt, synchrone Uhren werden angenommen.
- Das Start-up Verhalten wurde nicht modelliert, da die Uhren als synchron angenommen werden.
- Von der Bit-Codierung der Nachrichten und deren Abbildung auf Frames wurde abstrahiert.
- Es wurde kein Bus Guardian modelliert.
- Da in diesem Zusammenhang die Echtzeitfähigkeiten von FlexRay im Fordergrund stehen, wurde nur das "static segment" modelliert, jedoch nicht das "dynamic segment".
- Als Zeitbasis wurde 1 Slot  $= 1$  Tick gewählt.
- Es wurde kein Fehlerverhalten modelliert. Entsprechend kommen alle verschickten Nachrichten ohne Fehler bei allen Empfängern an.
- Es wurde nur ein FlexRay Kanal modelliert.

#### **1.4 FTCom**

Die fehlertolerante Kommunikationssicht FTCom des Echtzeit-Betriebsystems OSEKtime [7] stellt sowohl die Funktionen bereit, die für die Kommunikation zwischen den Anwendungen (auf einem Knoten) benutzt werden, als auch die Funktionen für Zeitsynchronisation im Gesamtsystem und auch die Funktionen für die Fehlertolerz der Kommunikation zwischen den Knoten dienen. Die hier beschriebene Formaliserung basiert auf der natürlichsprachilichen Spezifikation "Fault-Tolerant<br>Gemmunisation – Specification 1.0" [c] Communication - Specification 1.0" [6].

Da FlexRay mit einer hohen Wahrscheinlichkeit<sup>1</sup> den Fall entdeckt, dass die Nachrichten (FlexRay-Frames) wärend FlexRay-Sendens/Empfangens verfälscht wurden, wird jede verfälschte Nachricht mit der hohen Wahrscheinlichkeit gelöscht – wenn der Frame mit dem Slot-Identifikator *i* wärend FlexRay-Sendens/Empfangens verfälscht wurde, wird im CNI  $msg(i, \langle\rangle)$  gespeichert.

Wenn diese Fehlerwahrscheinlichkeit fur unseres System klein genug ist, nehmen ¨ wir einfach einfach die erste entsprechende Nachricht (mit entsprechenden Identifikator) von der Nachrichten, die durch FlexRay übertragen wurden.

Wenn wir aber in unserem System noch geringere Fehlerwahrscheinlichkeit brauchen, sollen wir den "Mehrheitsbeschluss" zu benutzen (entsprechende Funktion *RDA MV*, vgl. 3.1), da nicht alle Nachrichten in unserer Spezifikation numerische Werte haben, sondern die Nachrichten sind von unterschiedlichen Typen, die unterschiedliche Struktur haben.

Für die Formalisierung und Implementierung wurden einige Konzepte von FTCom abstrahiert, da diese für das gegenwärtige Gesamtsystemmodell nicht benötigt werden. Es wurden folgende Abstraktionen getroffen:

Die Konstante *TT E FTCOM FAILED* ist eine Abstraktion von mehreren Fehlersituationen, die FTCom behandeln kann: Wir vereinfachen den Typ *ttStatusType* bis auf drei Konstanten, da wir in unserem Gesamtsystemmodell nicht alle mögliche Konstanten von der FTCom-Spezifikation brauchen. Wir benutzen die Konstante *FTCOM OK* und *FTCOM FAILED* um den Status von FTCom zu beschreiben. Die Konstante *OS DEADLINE* beschreibt den OSEKtime OS-Zustand, in dem eine Deadline-Uberschreitung aufgetreten ist ¨ und wird bei FTCom nicht benutzt.

type *StatusType* = *FTCOM OK* | *FTCOM FAILED* | *OS DEADLINE*;

<sup>1</sup>Die FlexRay-Frames enthalten außer den Daten vom Host auch den CRC (Cyclic Redundant Check).Stimmt der empfangene CRC mit dem im Empfänger berechneten überein, ist die Wahrscheinlichkeit der fehlerfreien Frame-Ubertragung sehr hoch. In FlexRay wird jede beliebige ¨ Kombination der Veränderung von bis zu sechs Bits je Frame erkannt. Auch viele Fälle, bei denen sieben oder mehr Bits verändert wurden, werden erkannt, doch einige wenige Kombinationen können ab sieben geänderten Bits nicht mehr auf Protokollebene erkannt werden.

*ttSyncTimes* bezeichnet in FTCom eine Funktion, die die lokale Zeit mit der globalen synchronisiert und die aktuellen Werte der lokalen und globalen Zeit, sowie die Bestätigung, ob die Synchronisation erfolgreich war, zurückgibt.

Da wir in unserem Gesamtsystemmodell die synchrone Zeit von FlexRay zur Verfügung gestellt wird, benutzen wir die FTCom-Funktion *ttSyncTimes* nicht. Diese wurde gegenwärtig wie folgt modelliert: der Wert der lokalen Zeit auf den Knoten wird durch den Wert der globalen Zeit (synchrone Zeit, die von FlexRay zur Verfügung gestellt wird) ersetzt.

- Da wir auf die Benutzung globaler Variablen verzichten<sup>2</sup>, müssen die Parameter der Funktionen *ttSendMessage* und *ttReceiveMessage* (gegenuber der ¨ FTCom-Spezifikation) in der Isabelle-Darstellung um den Typ *FT CNI Entity List* und die Parameter der Funktion *ttSyncTimes* um den Typ *Time* (die Werte der lokalen und globalen Zeit) erweitert werden.
- Wir benützen eine vereinfachte Version der Signaturen der Funktionen *ttSendMessage* und *ttReceiveMessage*. Die Original-Signaturen sehen wie folgt aus (für entsprechende Modell in Focus vgl.  $3.6$ ):

*ttSendMessage (*<*Message*>*: ttMsgIdType,* <*Data*>*: ttAccessNameRefType): ttStatusType*

*ttReceiveMessage (*<*Message*>*: ttMsgIdType,* <*Data*>*: ttAccessNameRefType): ttStatusType*

wobei *ttMsgType* der Typ der Nachrichtenidentifikatoren ist. Der Typ *ttAccessNameRefType* definiert die Referenz auf eine Variable vom Typ fur Refe- ¨ renzen auf den Nachrichten-Inhalt.

#### **2 Formalisierung von FlexRay**

#### **2.1 Typen**

Der Typ *Slot* beschreibt einen Zeitschlitz innerhalb eines Zyklusses. Der Nachrichtentyp *Message* besteht aus einem Slot-Identifikator (*slot*) und den Nutzdaten (*data*). Der Datentyp *Data* wurde hier absichlich nicht spezifiziert, dieser kann zu einem späteren Zeitpunkt festegelegt werden, da er für diese Darstellung von FlexRay unerheblich ist. Die Konfiguration des Busses von Typ *Config* enthält die Schedulingtabelle *schedule* eines Knotens sowie die Länge des Kommunikationszyklusses *cycleLength*.

type  $Slot = \mathbb{N}$ type *Message* = *msg*(*slot* : *Slot*, *data* : *Data*) type *Config* = *conf* (*schedule* : *Slot* <sup>∗</sup>, *cycleLength* : N)

#### **2.2 FlexRayArchitecture**

Die *FlexRayArch* ist eine Verfeinerung von *FlexRay* (siehe unten). Die darin enthaltene *FlexRayArchitecture* besteht aus mehreren *FlexRay-Controllern* und einem

<sup>2</sup>Das Gesamtsystem wurde in Isabelle/HOL modelliert und System - und Komponenteneigenschaften wurden verifiziert. Isabelle [9] ist ein generisches Spezifikations- und Verifikationssystem, das keine globale Variablen unterstützt.

Netzwerkkabel *Cable*. Die nicht verbundenen Kanäle get, return und store der FlexRay-Controller werden mit der daruberliegenden Schicht (z.B. FTCom) des ¨ jeweiligen Knotens verbunden und erm¨oglichen die Kommunikation mit dem *Flex-Ray-Controller*.

 $E = \text{FlexRayArch}$  (constant  $c_1, ..., c_n \in \text{Config}$ )  $\equiv$  timed  $\equiv$ in  $return_1, ..., return_n : Message$ out *store*1, ..., *store*<sup>n</sup> : *Message*; *get*1, ..., *get*<sup>n</sup> : *Slot* asm  $\forall i \in [1..n] : \text{maxmsg}_1(\text{return}_i)$  $DisjointScheduling(c_1, ..., c_n)$  $IdenticCycleLength(c_1, ..., c_n)$ gar *FlexRayArchitecture* (constant  $c_1, ..., c_n \in Conf(g)$ )  $(return_1, ..., return_n, store_1, ..., store_n, get_1, ..., get_n)$ 

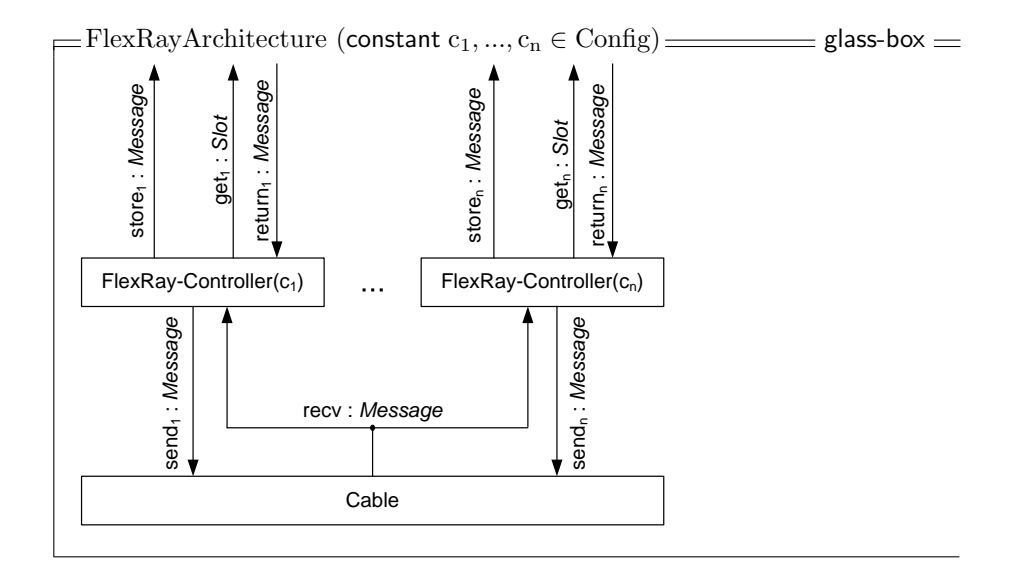

#### **2.3 FlexRay**

Um die allgemeinen Prädikate für FlexRay formulieren zu können ist hier die Komponente FlexRay textuell definiert. Die Spezifikation *FlexRayArchitecture* ist eine Verfeinerung vom Zusicherungsteil der Spezifikation FlexRay.

```
E = \text{FlexRay} (constant c_1, ..., c_n \in \text{Config}) \equiv timed \equivin return_1, ..., return_n : Messageout store1, ..., storen : Message; get1, ..., getn : Slot
 asm \forall i \in [1..n] : \text{maxmsg}_1(\text{return}_i)DisjointSchedules(c_1, ..., c_n)Identic CycleLength(c_1, ..., c_n)gar Message Transmission(return_1, ..., return_n, store_1, ..., store_n, get_1, ..., get_n,c_1..., c_n)
        ∀ i ∈ [1..n] : maxmsg_1(get_i) ∧ maxmsg_1(store_i)
```
Um zu verhindern, dass zwei Controller zum gleichen Zeitpunkt senden, muss mit der Annahme *disjointSchedules* sichergestellt werden, dass jeder *Slot* nur einmal vergeben ist. Damit kann das Prädikat disjunct zugesichtert werden, das später in der Komponente *Cable* benötigt wird.

DisjointSchedules  $c_1, ..., c_n \in \text{Config}$  $\forall i, j \in [1..n], j \neq i:$  $\forall x \in \text{rng}.{scheduling}(\mathfrak{c}_i), y \in \text{rng}.{scheduling}(\mathfrak{c}_i):$  $x \neq y$ 

Außerdem müssen die Zykluslängen auf allen Knoten identisch sein:

IdenticCycleLength  $c_1, ..., c_n \in Config$  $∀ i, j ∈ [1..n] :$  $cycleLength(c_i) = cycleLength(c_i)$ 

Die Garantie *MessageTransmission* stellt die Nachrichtenübertragung sicher. Wenn zum Zeitpunkt *t* der Knoten *k* laut dessen Schedule senden sollten, dann holt er über die Kanäle  $get_k$  und  $return_k$  die zu versendende Nachricht von der übergeordneten Schicht und verschickt die Nachricht. Die restlichen Knoten im Netzwerk empfangen diese und leiten sie über die Kanäle *store*<sub>i</sub> lokal weiter.

MessageTransmission  $store_1, ..., store_n, return_1, ..., return_n \in Message \triangle$  $get_1, ..., get_n \in Slot \nightharpoonup$  $c_1, ..., c_n \in \text{Confiq}$  $\forall t \in \mathbb{N}, k \in [1..n]:$  $s \in schedule(c_k) : s = t \text{ mod } cycleLength(c_k) \rightarrow$  $\text{ti}(get_k, t) = \langle s \rangle \wedge$  $∀j ∈ [1..n], j ≠ k :$ ti $(store_j, t) =$ ti $(return_k, t)$ 

#### **2.4 Cable**

Das *Cable* simuliert die Broadcast-Eigentschaften des physikalsichen Netzwerkkabels. Dazu wird jede eintreffende Nachricht an alle angeschlossenen Teilnehmer weitergeleitet.

 $\equiv$  Cable  $\equiv$  timed  $\equiv$ in  $send_1, ..., send_n : Message$ out *recv* : *Message* asm disjunct( $send_1, ..., send_n$ ) <u>\_\_\_\_\_\_\_\_\_\_\_\_\_\_</u> \_\_\_\_\_\_\_\_\_\_\_\_\_\_\_\_\_\_\_\_\_ gar Broadcast( $send_1, ..., send_n, recv$ )

Als Voraussetzung für die korrekte Funktion muss zu jedem Zeitpunkt die Anzahl der sendenden Knoten kleiner gleich 1 sein. Dies ist gleichbedeutend mit der Annahme dass die Schedules der verschiedenen Knoten disjunkt sind (siehe oben).

Wenn ein *FlexRay-Controller* eine Nachricht verschickt, wird diese an alle anderen Knoten weitergeleitet.

```
Broadcast
send_1, ..., send_n, recv \in Message \triangle\forall t \in \mathbb{N}:
    if ∃k ∈ [1...n] : ti(send_k, t) ≠ ⟨\ranglethen \mathbf{t}i(recv, t) = \mathbf{t}i(send<sub>k</sub>, t)
        else \text{ti}(recv, t) = \langle \ranglefi
```
#### **2.5 FlexRay-Controller**

Ein *FlexRay-Controller* besteht aus einem *BusInterface* und einem *Scheduler*. Der *Scheduler* signalisiert dem *BusInterface* zu welchen Zeitpunkten eine bestimmte

Nachricht verschickt werden soll. Das *BusInterface* ubernimmt die Interaktion mit ¨ den anderen Knoten.

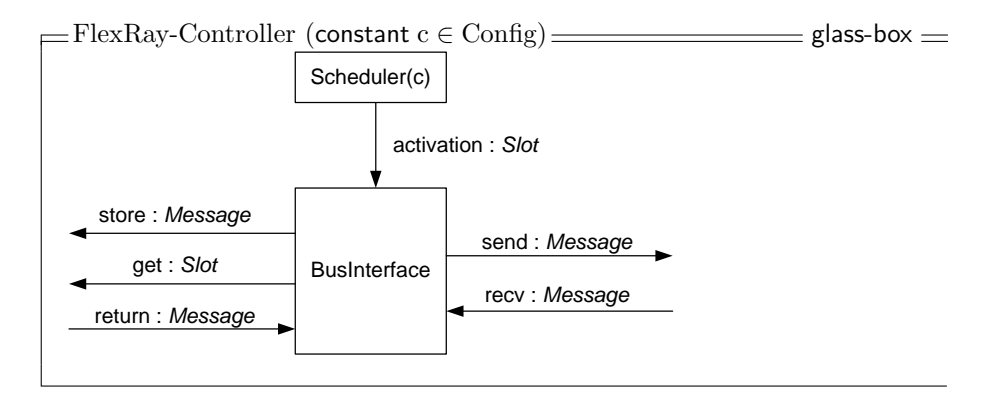

#### **2.5.1 Scheduler**

Der *Scheduler* übernimmt die zeitliche Steuerung des Nachrichtenversands. Er informiert das *BusInterface* über den Typ einer Nachricht, die verschickt werden soll. Dazu benötigt der *Scheduler* die Konfiguration *c* als Konstante, sie enthält den *schedule* und die L¨ange des Zyklusses *cycleLength*. Der *schedule* gibt an zu welchem Zeitpunkt innerhalb des Zyklusses eine Nachricht verschickt werden soll.

```
\exists Scheduler (constant c \in Config) \equiv timed \equivout activation : Slot
univ slot ∈ N
                            . . . . . . . . . . . .
\forall t \in \mathbb{N}:
   slot = t \mod cycleLength(c)if slot ∈ schedule(c)
      then \text{ti}(activation, t) = \langle slot \rangleelse \text{ti}(activation, t) = \langle \ranglefi
```
#### **2.5.2 BusInterface**

Das BusInterface kümmert sich um den tatsächlichen Empfang und Versand der Nachrichten. Dazu wird mit *Receive* jede empfangene Nachricht an die übergeordnete Schicht (wie z.B. FTCom) weitergeleitet. Beim Versand wird mit *Send* nach der Aktivierung durch den *Scheduler* die aktuelle Nachricht von der übergeordneten Schicht geholt und danach auf den Bus verschickt.

 $B$ usInterface  $\equiv$  timed  $\equiv$ 

in *activation* : *Slot*; *recv*, *return* : *Message*

out *get* : *Slot*; *send*, *store* : *Message*

Receive(*recv*, *store*, *activation*)

Send(*activation*, *get*, *return*, *send*)

Receive  $recv, store \in Message \xrightarrow{\omega}; activation \in Slot \xrightarrow{\omega}$  $\forall t \in \mathbb{N}$ : if  $\text{ti}(activation, t) = \langle \rangle$ then  $\text{ti}(store, t) = \text{ti}(recv, t)$ else  $\mathsf{ti}(store, t) = \langle \rangle$ fi

Send  $return, send \in Message \xrightarrow{\omega}; get, activation \in Slot \xrightarrow{\omega}$  $\forall t \in \mathbb{N}$  : if  $\text{ti}(activation, t) = \langle \rangle$ then  $\text{ti}(get, t) = \langle \rangle \wedge \text{ti}(send, t) = \langle \rangle$ else  $\mathbf{t}$ i(*get*, *t*) =  $\mathbf{t}$ i(*activation*, *t*)  $\wedge$   $\mathbf{t}$ i(*send*, *t*) =  $\mathbf{t}$ i(*return*, *t*) fi

#### **3 Formalisierung von FTCom**

Den FT-CNI-Speicher modellieren wir als eine Liste vom Typ *FT CNI Entity*. Den Typ *FT CNI Entity* stellten wir als ein Paar von Nachrichten-Identifikator und entsprechender Nachricht dar (der Identifikator beschreibt die Nachricht eindeutig). *MessageId* gibt den Typ der Nachrichtenidentifikatoren an. Für den Typ MessageId verwenden wir in unserem Modell die naturlichen Zahlen: ¨

type  $MessageId = \mathbb{N}$ 

Der FTCom–Datentyp *DataType* der Nachrichten wurde hier absichtlich nicht spezifiziert, dieser kann zu einem späteren Zeitpunkt festegelegt werden. Der Datentyp *RCV Type* entspricht dem Ergebnistyp der Funktion *ttReceiveMessage* und der Datentyp *SND\_Type* entspricht dem Ergebnistyp der Funktion *ttSendMessage*. Der Datentyp *Request* wird hier für die Anfragen der Ausführung des RDA– und Replica– Tasks benutzt.

 $type D = some (d \in DataType) | none$ 

 $type FT\_CNI\_Entity = entity(message\_id \in MessageId, ftdata \in DataType)$ 

 $type RCV_Type = rev(status_R \in StatusType, d \in D)$ 

 $type \, SND \, \mathcal{I}ype = \, \mathcal{I}(\mathcal{S}tatus \, \mathcal{S} \in \mathcal{S}tatus \, \mathcal{I}ype, \, \mathcal{I}we\, \mathcal{S} \in \mathcal{F}T \, \mathcal{I}CNI \, \mathcal{I}entity^* )$ 

type  $Request = \mathbb{B}$ it

Eine FTCom-Nachricht besteht aus einem Nechrichten-Identifikator (*message id*) und den Nutzdaten (*ftcdata*). Ein Slot ist ein Zeitschlitz innerhalb eines FlexRay-Zyklusses. Der Typ *Slot* (vgl. die FlexRay-Spezifikation 2.5.2) ist vom Typ der natürlichen Zahlen. Der Type *Message* wurde wie folgt definiert:

 $\tt type Message = msg(slot \in Slot, data \in Data)$ 

Der Datentyp *Message* (vgl. Abschnitt 2.5.2) entspricht einem Frame. Dieser einhält einen endlichen Strom von Nachrichten, die während eines FlexRay-Slots übertragen werden:

 $t$ vpe  $Data = FT\_CNI\_Entity*$ 

Wenn wir das Modell "One message per frame" betrachten, nehmen wir an, dass<br>die Tymen, Date und ET CML Fatitus gleich sind. Im sinfoekten Fell wenn sing die Typen *Data* und *FT CNI Entity* gleich sind. Im einfachsten Fall, wenn eine FTCom-Nachricht nur einmal pro FlexRay-Runde geschickt werden soll, können wir sogar nehmen, dass  $Data = DataType$ .

Wir stellen eine Frame-Tabelle als einen endlichen Strom (eine endliche Liste) vom Typ *Frames* dar, wobei der Typ *Frames* wie folgt definiert ist:

 $type \, \, frames = \, frame(s \, l \in \, Slot, \, ms \, l \in \, MessageId*)$ 

Auf diese Weise ubernimmt die Frame-Tabelle die Replikation-Aufgabe: eine Nach- ¨ richt kann in mehreren Frames (während mehrerer Slots) übertragen werden.

Im Allgemeinen entsprechen einem Slot *k n* Nachrichten (mit entsprechenden Identifikatoren  $x_1, \ldots, x_n$ , die als ein Frame während dieses Slots übertragen werden.

Für das Modell "One\_message\_per\_frame" gilt für die Frame-Tabelle *tableS* ∈<br>maa\* falsendes: *Frames* <sup>∗</sup> folgendes:

 $\forall n \in \text{dom}.tableS: \#msl(table.n) = 1$ 

Die Frame-Tabelle eines Knotens ist korrekt, wenn sie nicht leer ist und jeder Slot-Identifikator in der Tabelle höchstens einmal vorkommt. ProducedMessages bezeichnet hier die Menge der Indentifikatoren der Nachrichten, die auf dem Knoten erzeugt wurden.

CorrectTableS *tableS* ∈ *Frames* <sup>∗</sup>  $tableS \neq \langle \rangle$  $\forall i, j \in \text{dom}.tableS: i \neq j \Rightarrow sl(tables.i) \neq sl(tables.j)$  $\forall f \in \texttt{rng}. \textit{tableS}$  :  $x \in msl(f) \rightarrow x \in ProducedMessages$ 

Wir definieren für jeden Knoten auch eine Liste *tableI* ∈ MessageId<sup>\*</sup> der Nachrichten, die vom CNI-Puffer angefragt werden. Diese Liste ist korrekt, wenn jeder FTCom-Nachrichten-Identifikator in der Tabelle höchstens ein Mal vorkommt.

CorrectTableI *tableI* ∈ *MessageId* <sup>∗</sup>  $tableI \neq \langle \rangle$  $∀ i, j ∈ \text{dom}.tableI : i ≠ j → tableI.i ≠ tableI.j$ ∀ *f* ∈ rng.*tableI* : *f* ∈ *ProducedMessages*

Für das Gesamtsystem SystemArch brauchen wir auch folgende Eigenschaft:

Die Tabelle *GtableS* und die Liste *GtableI* sollen korrekt und "invers" sein,<br>makei *GtableS* sine Veneinigung allen Tabellen tekke<sup>r</sup> und GtableI sine Ven wobei *GtableS* eine Vereinigung aller Tabellen *tableS*<sup>i</sup> und *GtableI* eine Vereinigung aller Listen  $tableI_i$  im Gesamtsystem ist.

Korrektheit bedeutet hier, dass das Prädikat *CorrectTableS* für die Tabelle *GtableS* gelten soll, wobei die Menge *ProducedMessages* in diesem Fall die Menge aller Identifikatoren der Nachrichten, die im Gesamtsystem erzeugt werden, bezeichnen. Die Eigenschaft der Tabellen, dass diese invers sind, wurde als Prädikat *InverseSI* definiert.

InverseSI

 $gS \in$  *Frames*<sup>\*</sup>;  $gI \in$  *MessageId*<sup>\*</sup> ∀ *i* ∈ rng.*gI* : ∃ *s* ∈ rng.*gS* : *i* ∈ rng.*msl*(*s*) ∀ *frame*(*s*, *id list*) ∈ rng.*gS* : ∀ *i* ∈ rng.*id list* : *i* ∈ rng.*gI*  $\forall i, j \in \text{dom}.gS: i \neq j \Rightarrow sl(gS.i) \neq sl(gS.j)$ 

**Hinweis**: Laut der Annahme *CorrectTableS(tableS)* gilt fur alle ¨ *sl* ∈ *Slot* folgendes: Da in der Tabelle *tableS* alle *sl* : *Slot* nur einmal vorkommen können, kann auch die entsprechende Liste *idlist* in der Tabelle *tableS* nur einmal vorkommen.

∃ *idlist* ∈ *MessageId* <sup>∗</sup> : *frame*(*sl*, *idlist*) ∈ rng.*tableS*  $\Rightarrow$ ! ∃ *idlist* ∈ *MessageId* <sup>∗</sup> : *frame*(*sl*, *idlist*) ∈ rng.*tableS*

#### **3.1 Allgemeine Hilfsfunktionen**

In diesem Abschnitt besprechen wir alle Hilfsfunktionen, die wir fur unsere FTCom- ¨ Spezifikation definiert haben.

#### **3.1.1 DelMessage**

Die Hilfsfunktion *DelMessage(i, s)* löscht alle Nachrichten mit dem Identifikator *i* aus dem Strom *s*.

```
DelMessage
```

```
MessageId \times FT\_CNI\_Entity^* \rightarrow FT\_CNI\_Entity^*DelMessage(i, \langle \rangle) = \langle \rangleDelMessage(i, x \& xs) =if i = message\_id(x)then DelMessage(i, xs)
     else x & DelMessage(i, xs) fi
```
#### **3.1.2 DelFrame**

Die Hilfsfunktion *DelFrame(i, s)* löscht alleFrames mit dem Identifikator *i* aus dem Strom *s*.

DelFrame  $Slot \times Message^* \rightarrow Message^*$  $DelFrame(i, \langle \rangle) = \langle \rangle$  $DelFrame(i, x \& xs) =$ if  $i = slot(x)$ then *DelFrame*(*i*, *xs*) else *x* & *DelFrame*(*i*, *xs*) fi

#### **3.1.3 ReceiveMessage**

Die Funktion *ReceiveMessage* sucht die von der Anwendung angefragte Nachricht im FT-CNI-Speicher (FTCom–Puffer). Diese Funktion gibt die Nachricht mit dem entsprechenden Identifikator aus dem lokalen Speicher (oder *none*, wenn im lokalen Speicher keine Nachricht mit diesem Identifikator gibt), sowie eine Bestätigung, ob diese Operation erfolgreich war, zurück.

```
ReceiveMessage
MessageId \times FT\_CNI\_Entity^* \rightarrow RCV\_TypeReceiveMessage(i, \langle \rangle) = rcv(FTCOM\_FAILED, none)ReceivedMessage(i, x \& xs) =if i = message\_id(x)then rcv(FTCOM\_OK, some(x))else ReceiveMessage(i, xs)) fi
```
#### **3.1.4 Message2Entities**

Die Funktion *Message2Entities* konvertiert einen Strom vom Typ *Message* zum entsprechenden Strom von Typ *FT CNI Entity*:

Message2Entities

 $Message^* \rightarrow FT\_CNI\_Entity^*$  $Message2Entities(\langle \rangle) = \langle \rangle$  $Message2 \text{Entities}(x \& xs) = data(x) \cap Message2 \text{Entities}(xs)$ 

#### **3.1.5 Entities2Data**

Die Funktion *Entities2Data* konvertiert einen Strom vom Typ *FT CNI Entity* zum entsprechenden Strom von Typ *DataType* und filtert diesen Strom nach einem Nachrichten-Identifikator:

Entities2Data  $FT\_CNI\_Entity^* \times MessageId \rightarrow DataType^*$  $Entities2Data(\langle \rangle, i) = \langle \rangle$  $Entities2Data(x \& xs, i) =$ if  $message\_id(x) = i$ then  $fctdata(x) \& Entities2Data(xs, i)$ else *Entities*2*Data*(*xs*, *i*) fi

#### **3.1.6 Replicate und ReplicateMessages**

Die Replikationsaufgabe kann die Frame-Tabelle ubernehmen: eine Nachricht wird ¨ in mehreren Frames (während mehrerer Slots) übertragen.

Die Funktion *ReplicateMessages* nimmt einen endlichen ungezeiteten Strom (eine Liste) *y* vom Typ *MessageId*, einen endlichen ungezeiteten Strom *b* von FTCom-Nachtichten (eine Liste) und liefert einen endlichen ungezeiteten Strom (eine Liste) der entsprechenden aktuellen Nachrichten. Fur jeden Nachrichtenidentifikator aus ¨ der Liste *y* wird die Nachricht mit diesem Identifikator im Strom *b* gesucht und ausgegeben.

ReplicateMessages

```
MessageId^* \times FT\_CNI\_Entity^* \rightarrow FT\_CNI\_Entity^*ReplicateMessages(\langle \rangle, b) = \langle \rangleReplicateMessages(y \& ys, b) =if ∃ a ∈ DataType : entity(y, a) ∈ rng.b
  then entity(y, a) \& ReplicateMessages(ys, b)else ReplicateMessages(ys, b) fi
```
Die Funktion *Replicate* nimmt einen endlichen ungezeiteten Strom (eine Liste) *x* vom Typ *Frames*, einen endlichen gezeiteten Strom *b* von FTCom-Nachtichten und liefert einen endlichen ungezeiteten Strom (eine Liste) vom Typ *Message* der entsprechenden aktuellen FlexRay-Frames. Für jedes Element  $frame(x_s, x_m)$  der Liste *x* wird einen Frame vom Form  $msg(x_s, y)$  erzeugt, wobei *y* ist den Ergebnis, der die Funktion *ReplicateMessages*(*x*m, *b*) liefert.

Replicate *Frames* <sup>∗</sup> × *FT CNI Entity* <sup>∗</sup> → *Message* <sup>∗</sup>  $Replace(\langle \rangle, b) = \langle \rangle$  $Replicate(fname(x_s, x_m) \& xs, b) =$  $msg(x_s, Replace(K_m, b))$  &  $Replace(x_s, t, send_1, \ldots, send_m)$ 

#### **3.1.7 StreamRepl und StreamReplMessages**

Die Funktion *StreamReplMessages* nimmt einen endlichen ungezeiteten Strom (eine Liste) *x* vom Typ *MessageId*, eine natürliche Zahl (aktuelle Zeit) und *m* gezeitete Ströme  $send_1, \ldots, send_m$  vom Typ *FT\_CNI\_Entity* und liefert einen endlichen ungezeiteten Strom (eine Liste) der entsprechenden aktuellen Nachrichten. Für jeden Nachrichtenidentifikator von der Liste *x* wird die letzte Nachricht mit diesem Identifikator in der Strömen *send*<sub>1</sub>,..., *send*<sub>m</sub> gesucht und ausgegeben.

```
StreamReplMessages
MessageId^* \times \mathbb{N} \times FT\_CNI\_Entity \cong \times \cdots \times FT\_CNI\_Entity \cong\rightarrow FT\_CNI\_Entity^*StreamReplMessages(\langle \rangle, t, send_1, \ldots, send_m) = \langle \rangleStreamRepIMesages(x \& xs, t, send_1, \ldots, send_m) =if (∃ i ∈ [1...m] : ∃ a ∈ FT CNI Entity :
          \exists t_1 : t_1 < t \land \textbf{ti}(\text{send}_i, t_1) = \langle \text{entity}(x, a) \rangle\land ∀ t_2 : t_1 < t_2 < t : ¬ ∃ j \in [1...m] :
          \text{tri}(\text{send}_j, t_2) = \langle \text{entity}(x, b) \rangle \ \land \ a \neq b)then entity(x, a) & StreamReplMessages(xs, t, send<sub>1</sub>,..., send<sub>m</sub>)
   else StreamReplMessages(xs, t, send_1, \ldots, send_m) fi
```
Die Funktion *StreamRepl* nimmt einen endlichen ungezeiteten Strom (eine Liste) vom Typ *Frames* (eine Frame-Tabelle), eine natürliche Zahl (aktuelle Zeit) und m gezeitete Ströme  $send_1, \ldots, send_m$  vom Typ *FT\_CNI\_Entity* und liefert einen endlichen ungezeiteten Strom (eine Liste) der entsprechenden aktuellen FlexRay-Frames. Für jedes Element y der Frame-Tabelle wird die einen Frame mit dem Frame-Identifikator *sl*(*y*) erzeugt, wenn die Nachrichten mit Identifikatoren aus der Liste  $msl(y)$  im FTCom-Puffer vorkommen (*StreamReplMessages*( $msl(y)$ , *t*,  $send_1, \ldots, send_m$ )  $\neq$  $\langle \rangle$ ).

StreamRepl

 $Frame * \times \mathbb{N} \times FT\_CNI\_Entity \cong \times \cdots \times FT\_CNI\_Entity \cong$ → *Message* <sup>∗</sup>  $StreamRepl(\langle \rangle, t, send_1, \ldots, send_m) = \langle \rangle$  $StreamRep(y \& ys, t, send_1, \ldots, send_m) =$ if  $mlist \neq \langle \rangle$ then  $msg(sl(y), mlist) \& StreamRepl(ys, t, send_1, \ldots, send_m)$ else  $StreamRepl(ys, t, send_1, \ldots, send_m)$  fi where  $mlist = StreamReplMessages(msl(y), t, send_1, \ldots, send_m)$ 

#### **3.1.8 RDA MV**

Die Funktion *RDA MV* sucht ein Element, das im endlichen ungezeiteten Strom (Liste) die Mehrheit hat. Der Strom darf nicht leer sein. Wir definieren diese Funktion für einen beliebigen Datentyp  $M$ .

 $\_RDA_MV$  $M^* \to M$  $RDA_MV(s) = majority(\text{ft}.s, 1, \text{rt}.s)$ where *majority* so that  $\forall x, y \in M; n \in \mathbb{N}; xs \in M^*$ :  $majority(y, n, \langle \rangle) = y$  $majority(y, n, x \& xs) =$ if  $x = y$ then  $majority(y, n+1, xs)$ else if  $n = 0$ then  $majority(x, 1, xs)$ else  $majority(y, n-1, xs)$  fi fi

#### **3.1.9 DoRDA**

Die Funktion *DoRDA(tableI, y)* konvertiert eine Liste *y* vom Typ *Message* in eine Liste *y'* vom Typ *FT\_CNI\_Entity* mit der Funktion *Message2Entities*. Für jeden Nachrichten-Identifikator *i* aus der Liste *tableI* werden aus der Liste *y* die *ftcdata*-Teile aller Nachrichten mit dem Indentifikator *i* genommen und darauf die Funktion *RDA\_F* angewendet, sofern es entsprechende Nachrichten gibt.

Als die Funktion *RDA\_F* benutzt man hier eine Funktion, die dem ausgewählten RDA-Algorithmus entspricht (vgl. Abschnitt 1.2). Wenn wir uns zum "Majority

Vote"-Algorithmus entscheiden, benutzen wir die Funktion *RDA MV*. Wenn aber wir einfach die erste entsprechende Nachricht nehmen wollen, benutzen wir den Focus-Operator ft.

DoRDA  $MessageId^* \times Message^* \rightarrow FT\_CNI\_Entity^*$  $DoRDA(tableI, y) = rda(tableI, Message2Entities(y))$ where *rda* so that  $rda(\langle \rangle, y) = \langle \rangle$  $rda(x \& xs, y) =$ if *Entities* $2Data(y, x) = \langle \rangle$ then *rda*(*xs*, *y*) else *entity*(*x*, *RDA\_F*(*Entities*2*Data*(*y*, *x*))) &  $rda(xs, y)$  fi

#### **3.1.10 UpdateFTC**

Die Funktion *UpdateFTC(new, old ftcom)* aktualisiert die Nachrichten im FTCom-Puffer *old ftcom* durch die aktuellen Nachrichten von der Liste *new*.

UpdateFTC  $FT\_CNI\_Entity^* \times FT\_CNI\_Entity^* \rightarrow FT\_CNI\_Entity^*$  $UpdateFTC(\langle \rangle, old\_ftcom) = old\_ftcom$  $UpdateFTCom(x \& xs, old\_ftcom =$  $x \&\text{DelMessage}(message_id(x), old\_ftcom)$ 

#### **3.1.11 UpdateCNI**

Die Funktion *UpdateCNI(new, old cni)* aktualisiert die Frames im CNI-Puffer *old cni* durch die aktuellen Frames von der Liste *new*.

UpdateCNI *Message* <sup>∗</sup> × *Message* <sup>∗</sup> → *Message* <sup>∗</sup>  $UpdateCNI(\langle \rangle, old\_cni) = old\_cni$  $UpdateCNI(x \& xs, old\_cni =$  $x \& DelFrame(slot(x), old\_cni)$ 

#### **3.2 FTCom**

Angenommen, wir haben *m* Anwendungen. Die Komponente FTCom hat dann  $2 * m + 2$  Eingabe- und  $2 * m + 2$  Ausgabekanäle:

■ Über die Kanäle *send*<sub>1</sub>,..., *send*<sub>m</sub> : *FT\_CNI\_Entity* wurden die Nachrichten von den Anwendungen verschickt. Dies entspricht dem Aufruf der FTCom-Funktion *ttSendMessage* durch eine Anwendung.

- $\bullet$  Über die Kanäle  $s\_{ack}ack_1,\ldots,s\_{ack}ack_m$ : *StatusType* erhalten die Anwendungen die Bestätigungen, dass FTCom die Nachrichten erhalten hat. Dies entspricht der Rückgabe der Funktion ttSendMessage.
- Über die Kanäle *receive*<sub>1</sub>,..., *receive<sub>m</sub>* : *MessageId* fragen die Anwendungen die aktuelle Nachrichten von FTCom an. Dies entspricht dem Aufruf der FTCom-Funktion *ttReceiveMessage* durch eine Anwendung.
- $\bullet$  Über die Kanäle  $r\_{ack}$  *r*<sub>1</sub>,...,  $r\_{ack}$ *ack<sub>m</sub>* : *RCV*<sub>-Type</sub> erhalten die Anwendungen die angefragten Nachrichten. Dies entspricht der Rückgabe der Funktion *ttReceiveMessage*.
- $\bullet$  Über den Kanal  $\emph{fr\_store}: Message$  wurden die aktuellen Frames vom , CNI– Puffer empfangen.
- Uber den Kanal *start\_rda* : *Request* kommt ein Signal von OSEKtime OS, dass man die Nachrichten im FTCom–Puffer durch die Werte, die man durch FlexRay empfangen hat, aktualisieren soll (eine RDA-Anfrage, 1 : *Request*) oder dass man die Frames im CNI–Puffer aktualisieren soll (eine Replikation-Anfrage, 0 : *Request*).
- Über den Kanal *cni\_store* : *Message* wurden die aktuellen Frames an den CNI–Puffer geschickt.

Wir verwenden für unsere FTCom-Komponente die folgenden Annahmen:

- Die Frame-Tabellen *tableS* und *tableI*, die die FTCom-Komponente als Parameter bekommet, sind korrekt.
- Zu jedem Zeitpunkt werden nur in einem der Ströme *send*<sub>1</sub>, ..., *send*<sub>m</sub>,  $receive<sub>1</sub>, ..., receive<sub>m</sub>, startR, fr\_store$  Nachrichten übertragen. Dies bedeutet, dass die Anwendungen sequentiell laufen und dass die RDA- und Replica-Funktionen auch in der OSEKtime Dispatcher Tabelle eingetragen wurden.
- Jeder der Ströme *send*<sub>1</sub>,..., *send*<sub>m</sub>, *receive*<sub>1</sub>,..., *receive*<sub>m</sub>, *startR* darf in jedem Zeitinterval höchstens eine Nachricht haben.

Die folgende Zusicherungen spezifizieren wir als Tabelle *FTCOM GAR*.

- 1. Wenn im Zeitintervall *t* durch den Kanal  $send_i$  ( $i \in [1...m]$ ) eine Nachricht *x* gekommen ist, wird in diesem Zeitintervall durch den Kanal *s ack*<sup>i</sup> die Bestätigung *FTCOM\_OK* geschickt.
- 2. Wenn im Zeitinterval *t* eine RDA–Anfrage kommt 1 : *Request*, erfolgt keine Ausgabe in diesem Zeitintervall.
- 3. Wenn im Zeitinterval *t* eine Replikation–Anfrage kommt 0 : *Request*, werden über den Kanal *cni\_store* die aktuelle Frames an den CNI-Puffer geschickt, die durch die Funktion *StreamRepl* erzeugt werden.
- 4. Wenn im Zeitintervall *t* über keinen der Eingabe-Kanälen eine Nachricht kommt oder wenn durch den Kanal *fr store* der aktuelle Inhalt *y* des CNI-Puffers kommt, erfolgt keine Ausgabe in diesem Zeitintervall.
- 5. Wenn im Zeitinterval *t* durch den Kanal *receive*<sup>j</sup> eine aktuelle Nachricht mit dem Indetifikator *a* angefragt wird, wird in diesem Zeitintervall durch den Kanal *r ack*<sup>j</sup> die Nachricht *rcv*(*FTCOM OK*, *none*) geschickt, falls
	- Die Nachricht *entity*(*a*, *x* ) noch von keiner der Anwendungen im FTCom-Puffer gespeichert wurde;
- Die Nachricht *entity*(*a*, *x* ) wurde noch nicht vom CNI-Puffer gespeichert. Entweder soll die Nachricht auf diesem Knoten "lokal" erzeugt<br>werden (Identifikator a gehört nicht auf Identifikatoren Tabella tehlal) werden (Identifikator *a* gehört nicht zur Identifikatoren-Tabelle *tableI*), oder wurde diese Nachricht vom anderen Knoten nach dem CNI-Puffer noch nicht geschickt.
- 6. Wenn im Zeitinterval *t* durch den Kanal *receive*<sup>j</sup> eine aktuelle Nachricht mit dem Indetifikator *a* angefragt wird, wird in diesem Zeitintervall durch den Kanal  $r\_ack_i$  die Nachricht  $\langle rcv(FTCOM \_OK, Some x) \rangle$  geschickt, falls folgendes gilt:
	- $\bullet$  Identifikator *a* gehört zur Identifikatoren-Tabelle *tableI*;
	- Die Nachricht *entity*(*a*, *x* ) wurde noch vom CNI-Puffer gespeichert und wurde weder von einer Anwendung noch durch RDA-Funktion übergeschrieben wurde.
- 7. Wenn im Zeitinterval *t* durch den Kanal *receive*<sup>j</sup> eine aktuelle Nachricht mit dem Indetifikator *a* angefragt wird, wird in diesem Zeitintervall durch den Kanal  $r\_{ack}$  *ack<sub>i</sub>* die Nachricht  $\langle rcv(FTCOM \_OK, Some x) \rangle$  geschickt, falls folgendes gilt:

Die Nachricht *entity*(*a*, *x* ) wurde von einem der Anwendungen im FTCom-Puffer gespeichert und weder von einer Anwendung noch durch RDA-Funktion übergeschrieben wurde.

```
F_{\text{F}}FTCom (constant tableS \in Frames *; tableI \in Message \times) black-box =
 \text{in} send_1, \ldots, send_m : FT\_CNI\_Entity; startR : Request;receive1,..., receivem : MessageId; fr store : Message;
 out s_a c k_1, \ldots, s_a c k_m : StatusType;r_2 \cdot r_1 \cdot r_2 \cdot r_3 \cdot RCV Type; cni_2 \cdot r_3 \cdot RCV r store : Message
\text{local} \quad b \in FT\_CNI\_Entitu^*init b = \langle \rangle_________________________________
asm
    CorrectTableS(tableS)
    CorrectTableI(tableI)
    disjunct(send_1,..., send_m, receive_1,..., receive_m, fr\_store, startR)maxmsg_1(statR)maxmsg_1(send_1) \wedge ... \wedge maxmsg_1(send_m)maxmsg1(receive1) ∧ ... ∧ maxmsg1(receivem)
gar
    tiTable FTCOM GAR
```
Als die Funktion *RDA F* benutzt man in der Tabelle *FTCOM GAR* eine Funktion, die dem ausgewählten RDA-Algorithmus entspricht (vgl. Abschnitt 1.2). Wenn wir uns zum "Majority Vote"-Algorithmus entscheiden, benutzen wir die Funktion

*RDA MV*. Wenn aber wir einfach die erste entsprechende Nachricht nehmen wollen, benutzen wir den Focus-Operator ft.

Die Spezifikation *FTComArch* ist eine Verfeinerung von der Spezifikation *FTCom*. Wir stellen die *FTComArch* Komponente als drei kommunizierende Teilkomponenten dar: die Pufferkomponente *FTCom Buffer* , die Replikationskomponente *Replica* und die RDA-Komponente *RDA*.

Die Pufferkomponente *FTCom Buffer* ist mit der Komponenten *Replica* und *RDA* durch die lokalen Kanäle *fr\_store* :  $FT\_CNI\_Entity$  und *fr\_return* :  $FT\_CNI\_Entity$ verbunden.

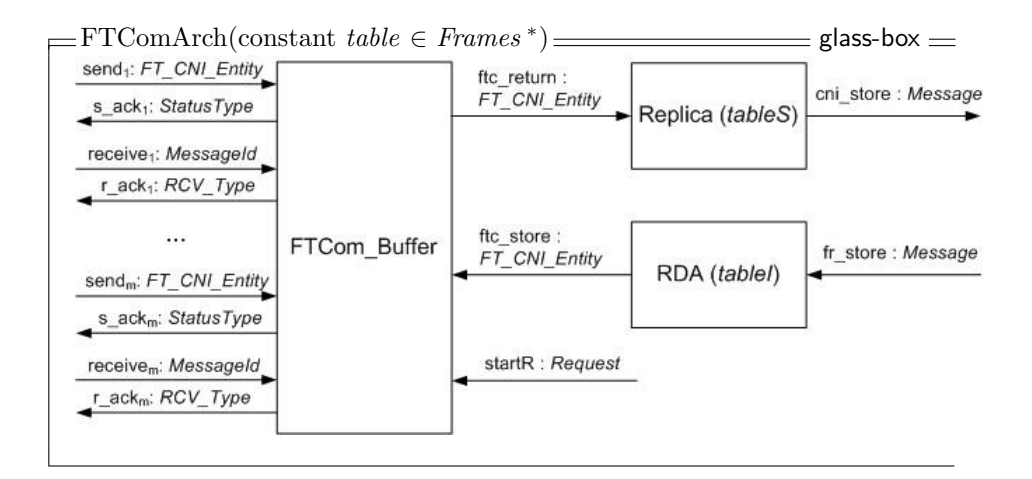

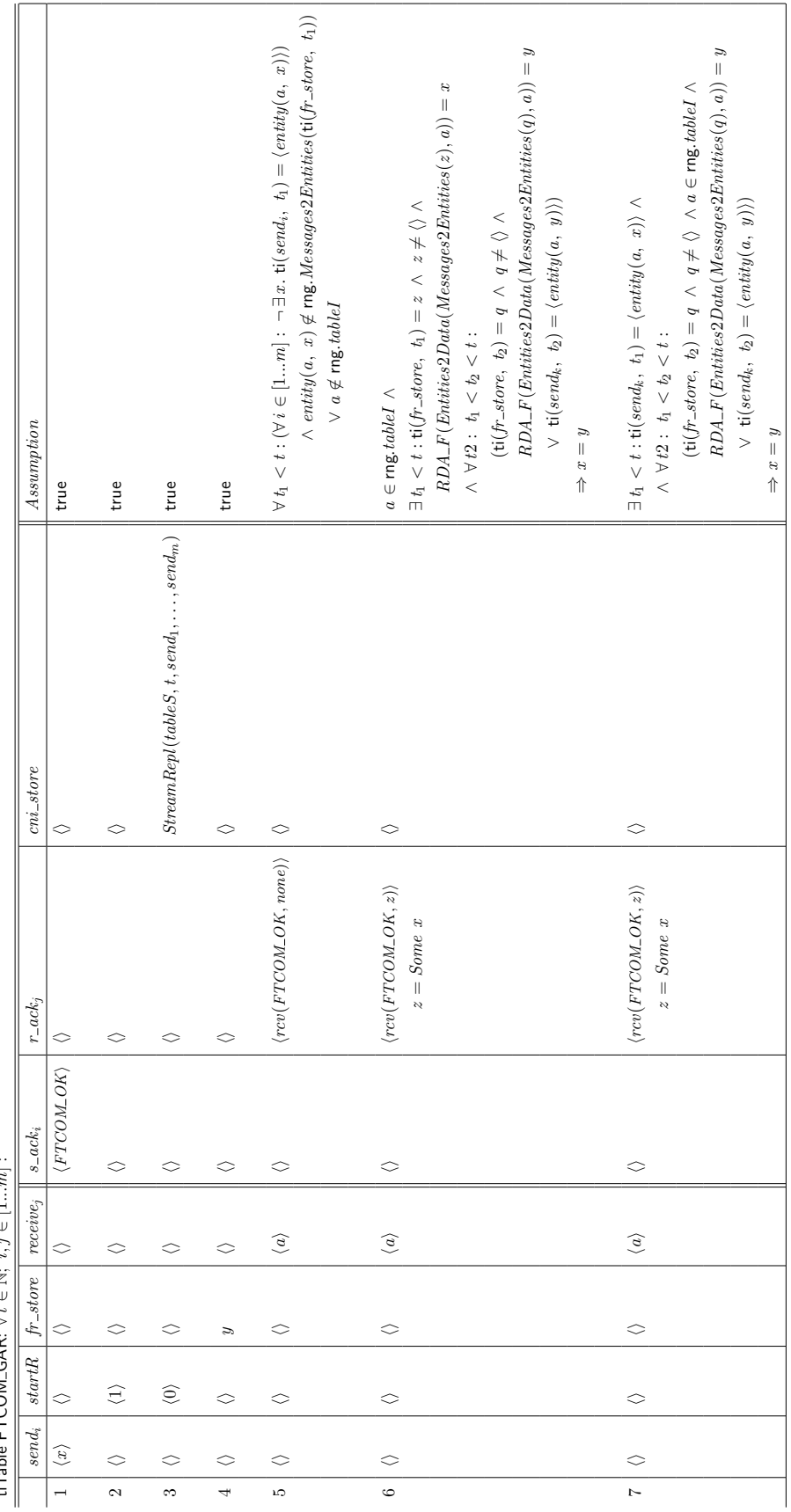

ti<br>Table FTCOM GAR:  $\forall t \in \mathbb{N}: i, j \in [1...m]:$ tiTable FTCOM GAR: ∀ *t* ∈ N; *i*, *j* ∈ [1...*m*] :

#### **3.3 FTCom–Puffer**

Hier werden wir eine lokale Variable *b* ∈ *FT CNI Entity* <sup>∗</sup> benutzen, um den Zustand des Puffers darzustellen. Am Anfang soll dieser leer sein:  $b = \langle \rangle$ .

Wir übernehmen die Annahmen, die wir für die Pufferkomponente

*FTCom Buffer* brauchen, von der Komponente *FTCom* und definieren folgende Zusicherungen in der Tabelle *Buffer Gar* :

- 1. Wenn im Zeitintervall *t* über keinen der Eingabe-Kanälen eine Nachricht kommt, erfolgt auch keine Ausgabe in diesem Zeitintervall durch den keinen der Kanälen.
- 2. Wenn im Zeitintervall *t* durch den Kanal  $send_i$  ( $i \in [1...m]$ ) eine Nachricht  $x$  gekommen ist, wird in diesem Zeitintervall durch den Kanal  $s_ack_i$  die Bestätigung *FTCOM\_OK* geschickt und die lokale Variable *b* wird aktualisiert  $-$  die Nachricht mit dem Identifikator  $message\_id(x)$  wird vom Puffer gelöscht (wenn sie dort gibt) und die Nachricht  $x$  wird im Puffer eingefügt.
- 3. Wenn im Zeitinterval *t* durch den Kanal *receive*<sup>j</sup> eine aktuelle Nachricht mit dem Indetifikator *a* angefragt wird, wird die Funktion *ReceiveMessage* auf diesen Identifikator *a* und die lokale Variable *b* angewendet. Die lokale Variable *b* bleibt unverändert.
- 4. Wenn im Zeitinterval *t* durch den Kanal *ftc store* die aktuelle Nachrichten von *RDA*-Komponente kommen, wird keine Ausgabe (durch den keinen der Kanälen) in diesem Zeitintervall, aber die lokale Variable *b* wird die Funktion *UpdateFTC* aktualisiert.
- 5. Wenn im Zeitinterval *t* eine RDA–Anfrage kommt 1 : *Request*, erfolgt keine Ausgabe in diesem Zeitintervall durch den keinen der Kanälen.
- 6. Wenn im Zeitinterval *t* eine Replikation–Anfrage kommt 0 : *Request*, wird den Kanal *ftc return* die aktuelle Puffersinhalt nach *Replica*-Komponente geschickt.

Die gesamte Focus-Spezifikation der Pufferkomponente stellen wir wie folgt dar:

```
-FTCom-Buffer \equivin send_1, \ldots, send_m : FT\_CNI\_Entity;receive1,..., receivem : MessageId;
           ftc store : FT CNI Entity
           startR : Request
  out s_4 \infty k_1, \ldots, s_4 \infty k_m : StatusType;r_2 \cdot x \cdot h_1, \ldots, r_2 \cdot x \cdot h_m : RCV \cdot Type;ftc return : FT CNI Entity
\text{local} \quad b \in FT\_CNI\_Entity*\frac{1}{2} = \frac{1}{2} = \frac{1}{2} = \frac{1}{2} = \frac{1}{2} = \frac{1}{2} = \frac{1}{2}init b = \langle \rangle<br>--------
                        ________________________
asm
   disjunct(send_1,..., send_m, receive_1,..., receive_m, <i>cni\_store, startR</i>)maxmsg_1(startR)maxmsg_1(send_1) \wedge ... \wedge maxmsg_1(send_m)maxmsg1(receive1) ∧ ... ∧ maxmsg1(receivem)
gar
   tiTable Buffer Gar
```
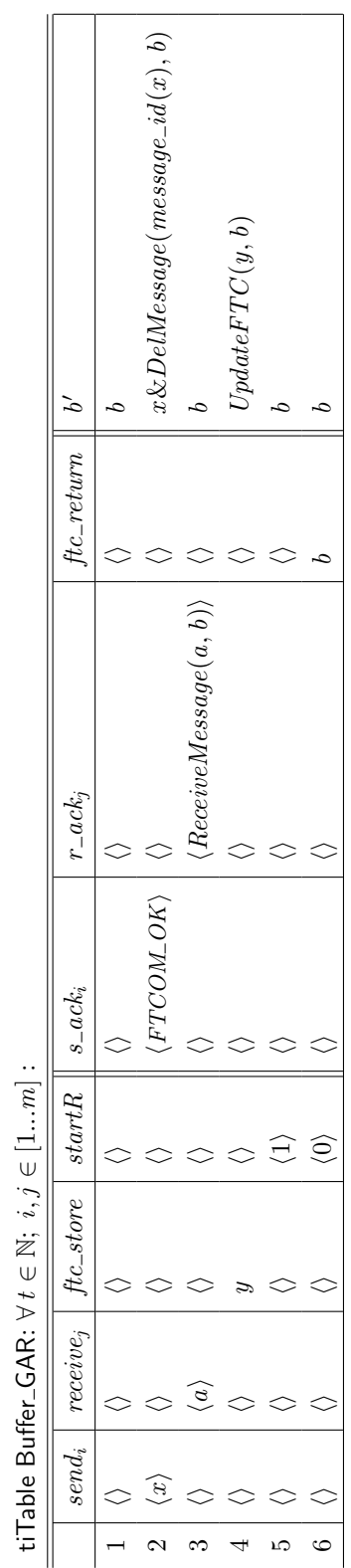

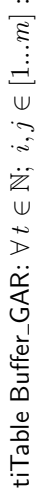

#### **3.4 Replikation**

Wir übernehmen die Annahme über die Frame-Tabelle *tableS* von der Komponente *FTCom* und definieren folgende Zusicherung:

Wenn im Zeitintervall *t* durch den Kanal *ftc return* Nachrichten vom Typ *FT CNI Entity* kommen, werden diese durch die Funktion *Replicate* laut der Frame-Tabelle *tableS* zum Typ *Message* konvertiert und das Ergebnis wird im gleichen Zeitinterval *t* durch den Kanal *cni store* ausgegeben.

Die Focus-Spezifikation der *Replica*-Komponente stellen wir wie folgt dar:

 $Replica$ (constant tableS  $\in$  *Frames*  $*$ )  $\frac{1}{1-\frac{1}{1-\frac{1}{$ in *ftc return* : *FT CNI Entity* out *cni store* : *Message* asm *CorrectTableI*(*tableS*) gar  $\forall t \in \mathbb{N}$ :  $\text{ti}(cni\_store, t) =$ if  $\text{ti}(ftc\_return, t) = \langle \rangle$ then  $\langle \rangle$ else *Replicate*(*tableS*, ti(*ftc return*, *t*)) fi

#### **3.5 RDA**

Wir übernehmen die Annahme über die Frame-Tabelle tableI von der Komponente *FTCom* und definieren folgende Zusicherung:

Wenn im Zeitintervall *t* durch den Kanal *fr store* Nachrichten vom Typ *Message* kommen, werden diese durch die Funktion *DoRDA* laut der Frame-Tabelle *tableI* zum Typ *FT CNI Entity* konvertiert und das Ergebnis wird im gleichen Zeitinterval *t* durch den Kanal *ftc store* ausgegeben.

Die Focus-Spezifikation der *RDA*-Komponente stellen wir wie folgt dar:

```
\epsilon_{\rm E}RDA(constant tableI \in Message *) \equiv timed \equivin fr store : Message
out ftc store : FT CNI Entity
asm
  CorrectTableI(tableI)
gar
  \forall t \in \mathbb{N}:
    \text{ti}(ftc\_store, t) =if ti(fr_store, t) = \langle \ranglethen \langle \rangleelse DoRDA(tableI, ti(fr store, t)) fi
```
#### **3.6 CNI Buffer**

Der Puffer *CNLBuffer* ist verantwortlich für die Zwischenspeicherung der Frames, die FTCom von FlexRay bekommt und umgekehrt.

Wir verwenden für unsere *CNI-*Komponente die folgenden Annahme: die Ströme *cni store*, *store*, *get* und *startR* sind disjunkt.

Hier werden wir eine lokale Variable *c* ∈ *Message* <sup>∗</sup> benutzen, um den Zustand des Puffers darzustellen. Am Anfang soll der leer sein:  $c = \langle \rangle$ .

Die folgenden Zusicherungen spezifizieren wir als Tabelle *CNI GAR*:

- 1. Wenn im Zeitintervall *t* über keinen der Eingabe-Kanälen eine Nachricht kommt, erfolgt durch den keinen der Kanälen auch keine Ausgabe in diesem Zeitintervall.
- 2. Wenn im Zeitintervall *t* durch den Kanal *get* ein nichtleerer Strom *s* von Slotidentifikatoren gekommen ist, wird die Funktion *takeMessages* auf diesen Strom *s* und die lokale Variable *c* angewendet und das Ergebnis wird in diesem Zeitintervall durch den Kanal *return* ausgegeben. Die lokale Variable *c* bleibt unverändert.
- 3. Wenn im Zeitintervall *t* durch den Kanal *store* ein nichtleerer Strom *m* von FlexRay-Frames (von FlexRay) gekommen ist, wird der CNI-Puffer (die lokele Variable *c*) durch die Funktion *UpdateCNI* (vgl. Abschnitt 3.1.11) mit diesem Strom *m* aktualisiert.
- 4. Wenn im Zeitintervall *t* durch den Kanal *cni store* ein nichtleerer Strom *m* von FlexRay-Frames (von FTCom) gekommen ist, wird der CNI-Puffer (die lokele Variable *c*) durch die Funktion *UpdateCNI* (vgl. Abschnitt 3.1.11) mit diesem Strom *m* aktualisiert.

Wenn OSEKtime OS auf dem Knoten immer erst *RDA* aufruft und nur dann *Replication* (die ungezeitete Version des Stromes *stratR* ist eine Folge von 1 : *Request* und 0 : *Request*, die mit 1 : *Request* anfängt), könnten wir für diese Zeile in der Tabelle auch  $c' = m$  statt  $UpdateCNI(m, c)$  definieren.

- 5. Wenn im Zeitinterval *t* eine RDA–Anfrage kommt 1 : *Request*, wird durch den Kanal *fr store* der Inhalt des CNI-Puffers an die Komponente *FTCom Buffer* geschickt.
- 6. Wenn im Zeitinterval *t* eine Replikation–Anfrage kommt 0 : *Request*, erfolgt keine Ausgabe in diesem Zeitintervall durch den keinen der Kanälen.

```
\text{CNI}_Buffer \text{SINI} = timed \text{SINI}in cni store : Message; store : Message; get : Slot; startR : Request
out return : Message; fr store : Message
local c ∈ Message ∗
init c = \langle \rangleasm
 disjunct(get, store, startR, cni store)
                              _ _ _ _ _ _ _ _ _ _ _ _ _ _ _ _ _ _ _
gar
 tiTable CNI GAR
```
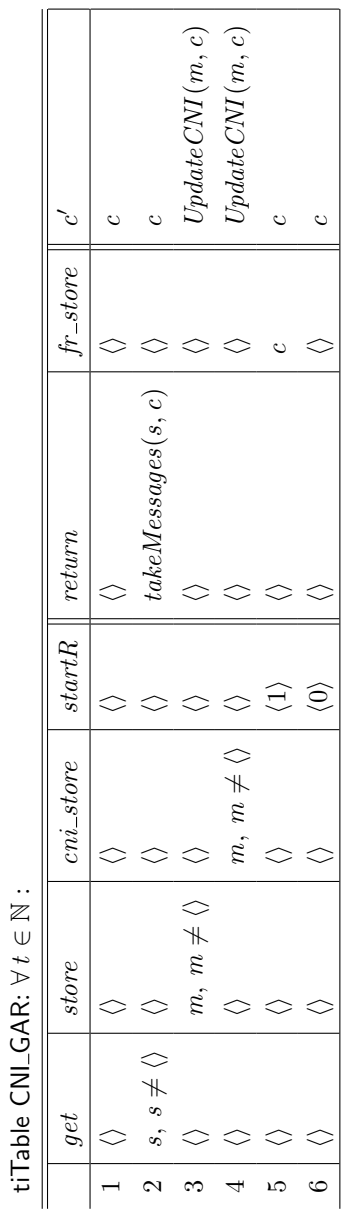

J,  $\mathsf{C}$  $\tilde{\zeta}$  $\bar{\epsilon}$ 

#### **4 Zusammenfassung und Ausblick**

In diesem Bericht wurde eine Abstraktion des FlexRay in der formalen Sprache Focus dargestellt. Die vorliegende Formalisierung von FlexRay hat gezeigt, dass sich Focus sehr gut für die Spezifikation von verteilten, zeitgesteuerten Systemen eignet. In diesem Bericht wurde ebenfalls eine Abstraktion des FTCom in Focus vorgestellt, diese erfolgte unter Berucksichtigung der formalen Spezifikation von ¨ FlexRay.

In Teilprojekt Automotive wurde für die nächste Ausbaustufe des Systems die bestehende FlexRay–Modellierung durch zwei Bus Guardians [5], einen zweiten Kommunikationskanal und die Modellierung von Ubertragungsfehlern erweitert. ¨ Der Replikation/RDA–Teil wurde auch entsprechend der Focus-Spezifation in Isabelle implementiert.

#### **Literatur**

- [1] FlexRay Consortium . *FlexRay Communication System Protocol Specification - Version 2.0*, 2004.
- [2] Verisoft–Automotive Project. http://www4.in.tum.de/~verisoft/automotive.
- [3] Broy, M., and Stoelen, K. *Specification and Development of Interactive Systems: Focus on Streams, Interfaces, and Refinement*. Springer, 2001.
- [4] FlexRay Consortium. http://www.flexray.com.
- [5] FlexRay Consortium. *FlexRay Communication System Bus Guardian Specification - Version 2.0*, 2004.
- [6] OSEK/VDX. *Fault-Tolerant Communication Spezification 1.0*, 2001.
- [7] OSEK/VDX. *Time-Triggered Operating System Spezification 1.0*, 2001.
- [8] Verisoft Project. http://www.verisoft.de.
- [9] WENZEL, M. *The Isabelle/Isar Reference Manual*. TU München, 2004.